**RESEARCH POSTER PRESENTATION DESIGN © 2012 www.PosterPresentations.com**

In the present era of big data, the presence of large volume of un-annotated data over the web has motivated the research in unsupervised data classification, recognition and segmentation. Owing to enhanced security mechanisms and deployment of surveillance cameras, the need for automated analysis of videos to detect abnormal and anomalous events has recently given rise to an active research in computer vision and machine learning community in this field.

[1] addresses the problem of analysing surveillance videos to identify unusual or anomalous events.

## **Related work**

### We performed experimentation on the Traffic junction dataset (i-Lids dataset: http://www.eecs.qmul.ac.uk/˜andrea/avss2007\_d.html.)

We kept the number of actions in the video to be 20, which served as the number of topics in the document. The document length was  $l = 4$  to  $l = 10$ seconds. Anomalous video clips were separated from the rest of the video clips for testing. From the remaining set, 75% of the clips were used for training and the remaining 25% of the clips were included in the test data along with the anomalous ones.

> Figure shows the detection and localization results of proposed projection model algorithm for traffic junction dataset.

When Vibe was used as foreground extraction it localizes 55% of abnormal events in Traffic Junction Dataset, while the GMM foreground extraction localizes only 21% of the anomalies. Also in GMM case there were many false positive case. This arises because GMM foreground extraction contained lots of noise.

We can get better result if we improve the GMM foreground extraction method(by removing noise). The noise is resulting into lots of visual words which are not in the video, thus resulting in degraded result.

- 
- 
- 
- 
- -

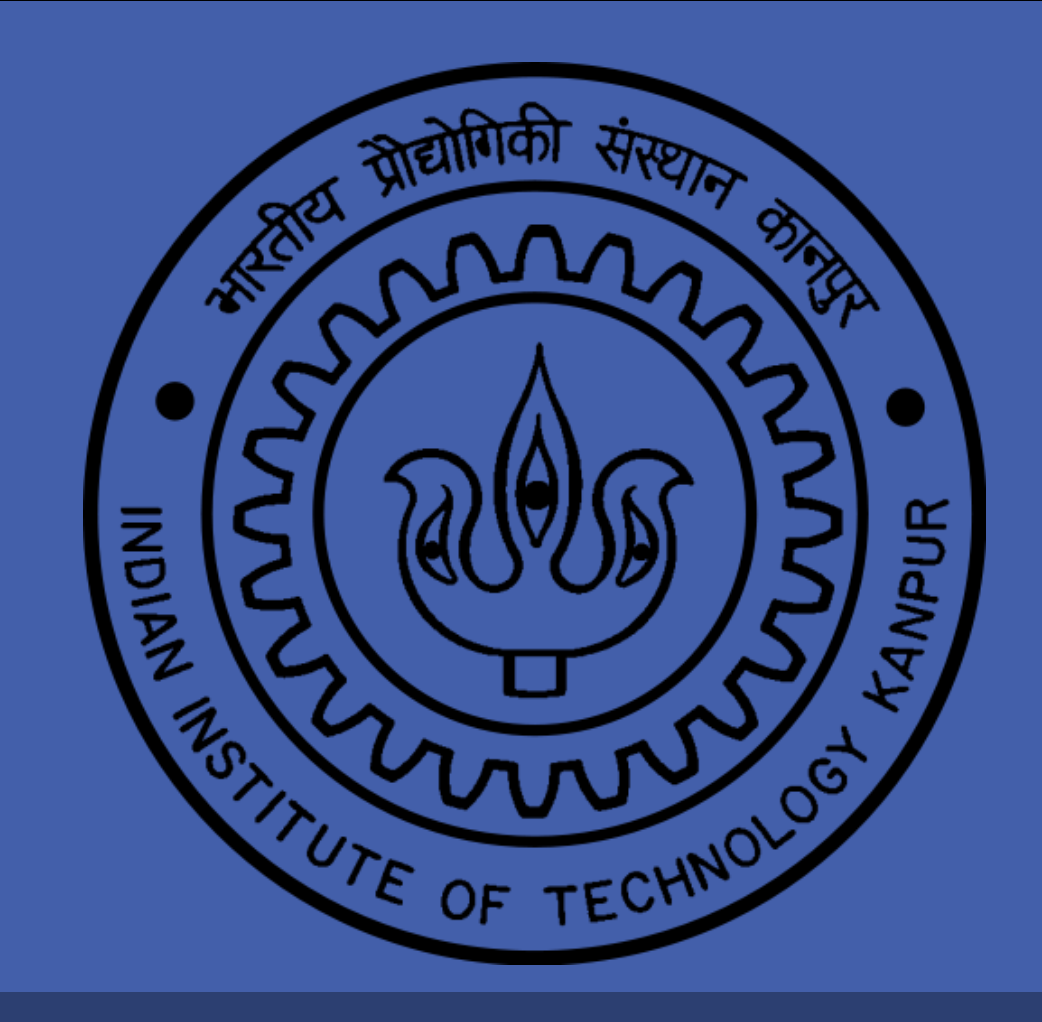

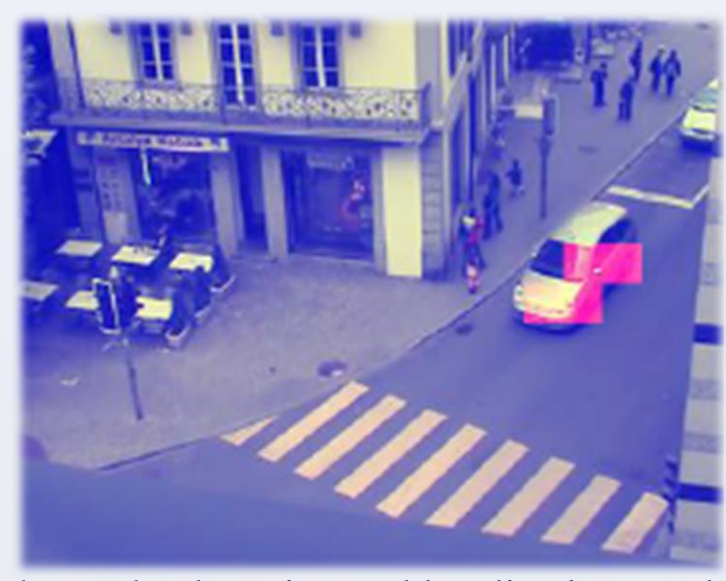

## **References**

based Analysis of Surveillance Videos" IEEE Winter Conference on Applications of Computer Vision (WACV 2015).

2. O. Barnich and M. Van Droogenbroeck. "Vibe: A universal background subtraction algorithm for video sequences." Image Processing, IEEE Transactions on, 20(6):1709–1724, 2011.

3. Hofmann, Thomas. "Probabilistic latent semantic

indexing." *Proceedings of the 22nd annual international ACM SIGIR conference on Research and development in information retrieval*.

4. BTP Report and presentation on, "Unsupervised Modeling, Detection and Localization of Anomalies in Surveillance Videos"

5. Stauffer, C. and Grimson, W.E.L,*Adaptive Background Mixture Models for Real-Time Tracking*, Computer Vision and Pattern Recognition,

# Poster presented by: Rahul Sankhwar Mentor: Dr. A. Mukherjee Anomaly Detection in Topic Based Analysis Of Surveillance Videos

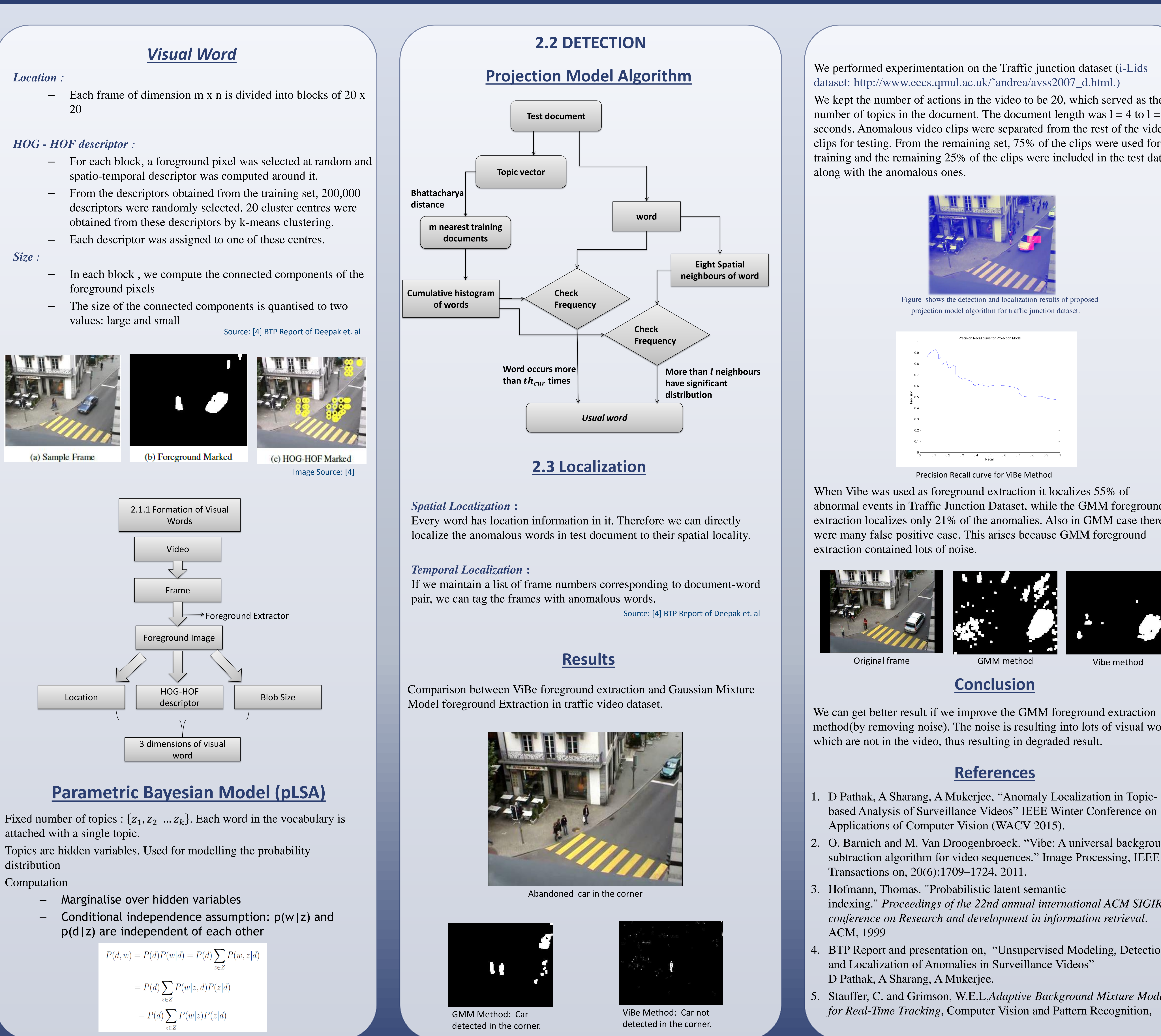

The term **"anomaly"** is defined as the events which are not "usual" in the video i.e. after modelling the dominant behaviour in the video, the events which are not prevalent are being classified as anomalous. Source: [4] BTP Report of Deepak et. al

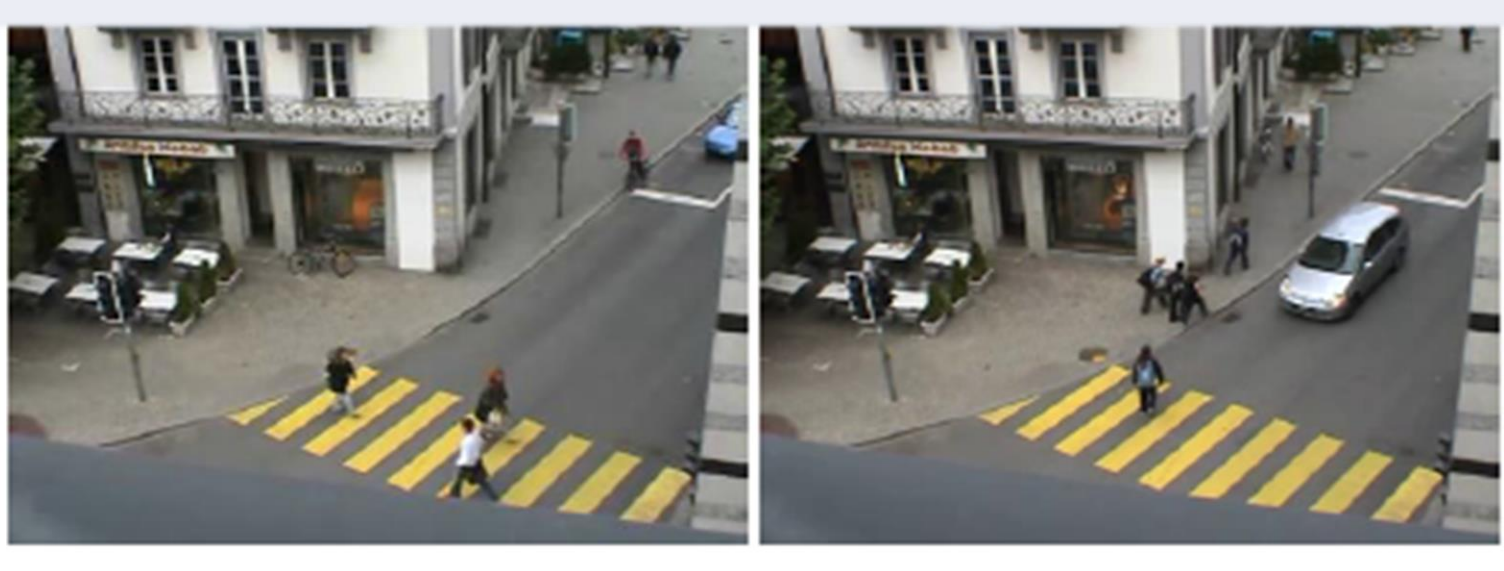

(a) Traffic Junction Dataset [20]. The left image is usual while right is an anomaly - car stops after the stop-line.  $\Box$  Image Source: [4]

# **1. INTRODUCTION**

Video Clip

 $\prec$   $\vdash$ 

Visual Words Extraction

Parametric Bayesian Model (pLSA)

Detection and Localisation

# **2.1 MODELLING**

**Conclusion**

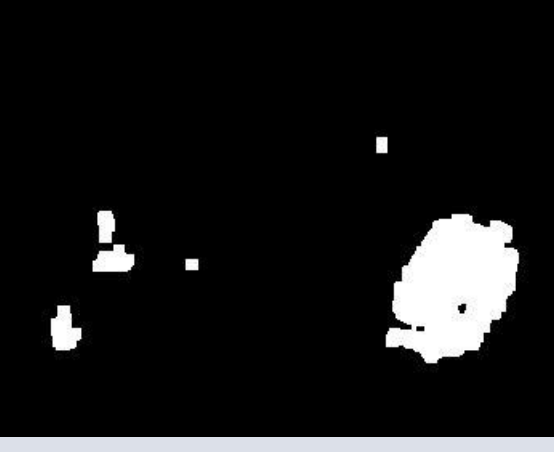

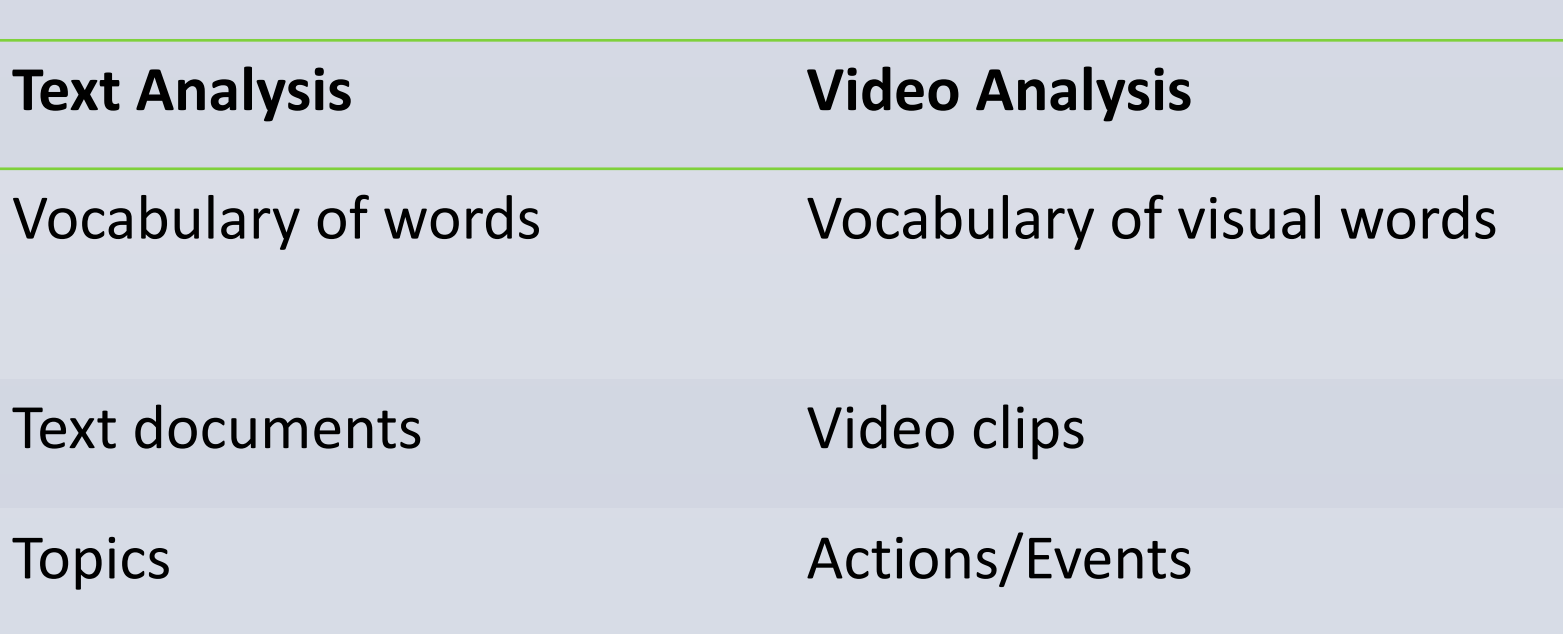

In [1], author had used topic based anomaly detection in surveillance videos, by using object-based models, for foreground modeling and lowlevel feature description. In [1], Pathak et al. used, foreground extraction method, ViBe proposed in [2].

In [5], author proposed Gaussian Mixture Model for foreground extraction.

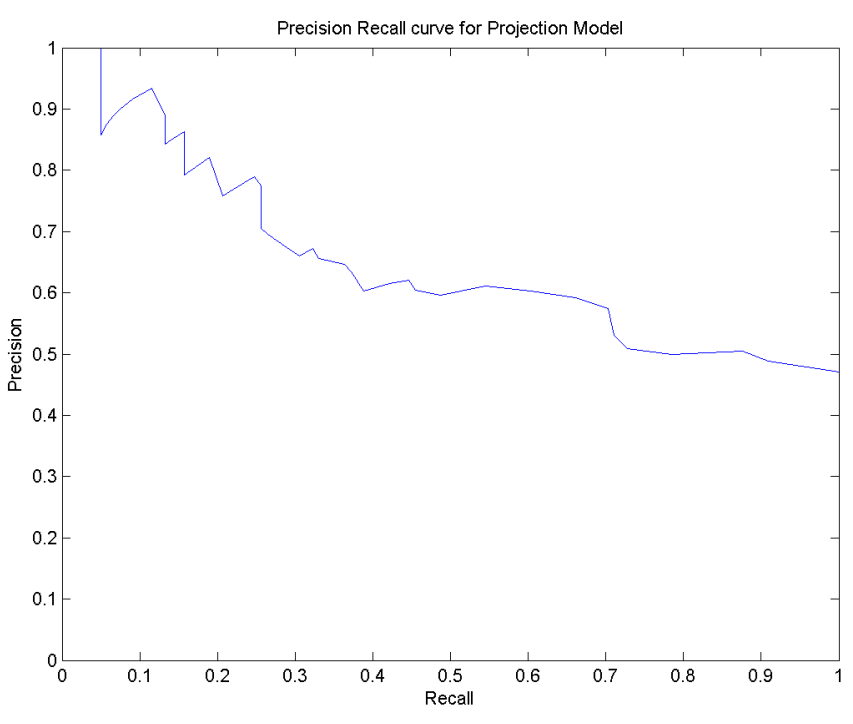

Precision Recall curve for ViBe Method

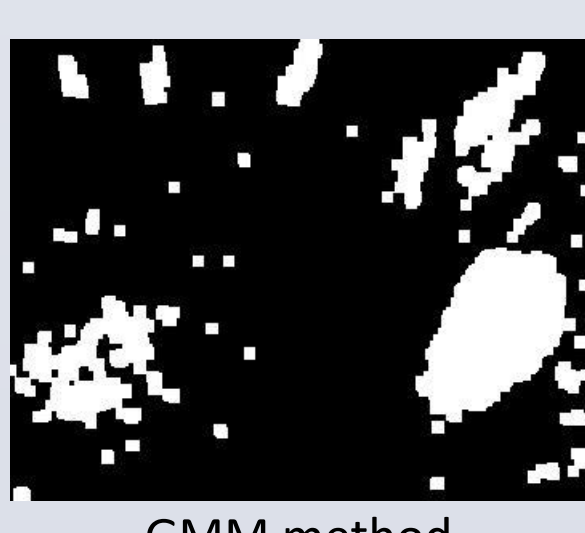